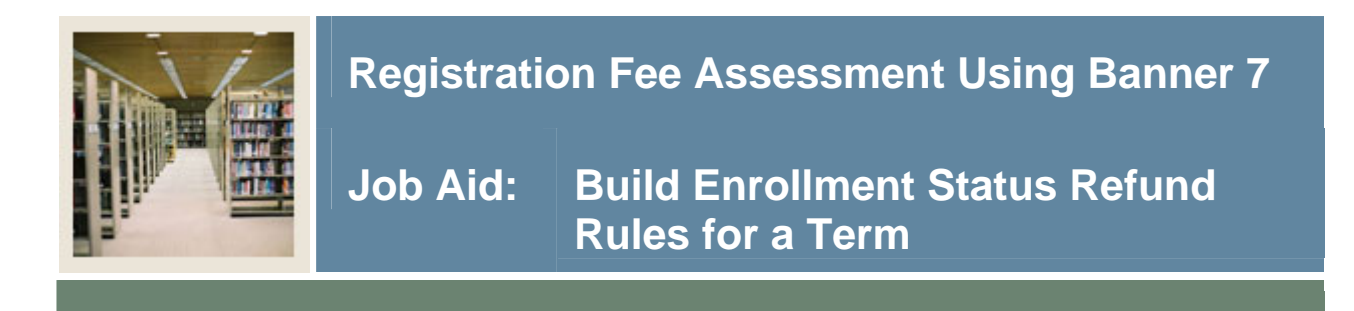

## **Build enrollment status refund rules for a term**

I

The Enrollment Status Control Form (SFAESTS) is used to build the enrollment status refund rules for a term.

## **Banner form**

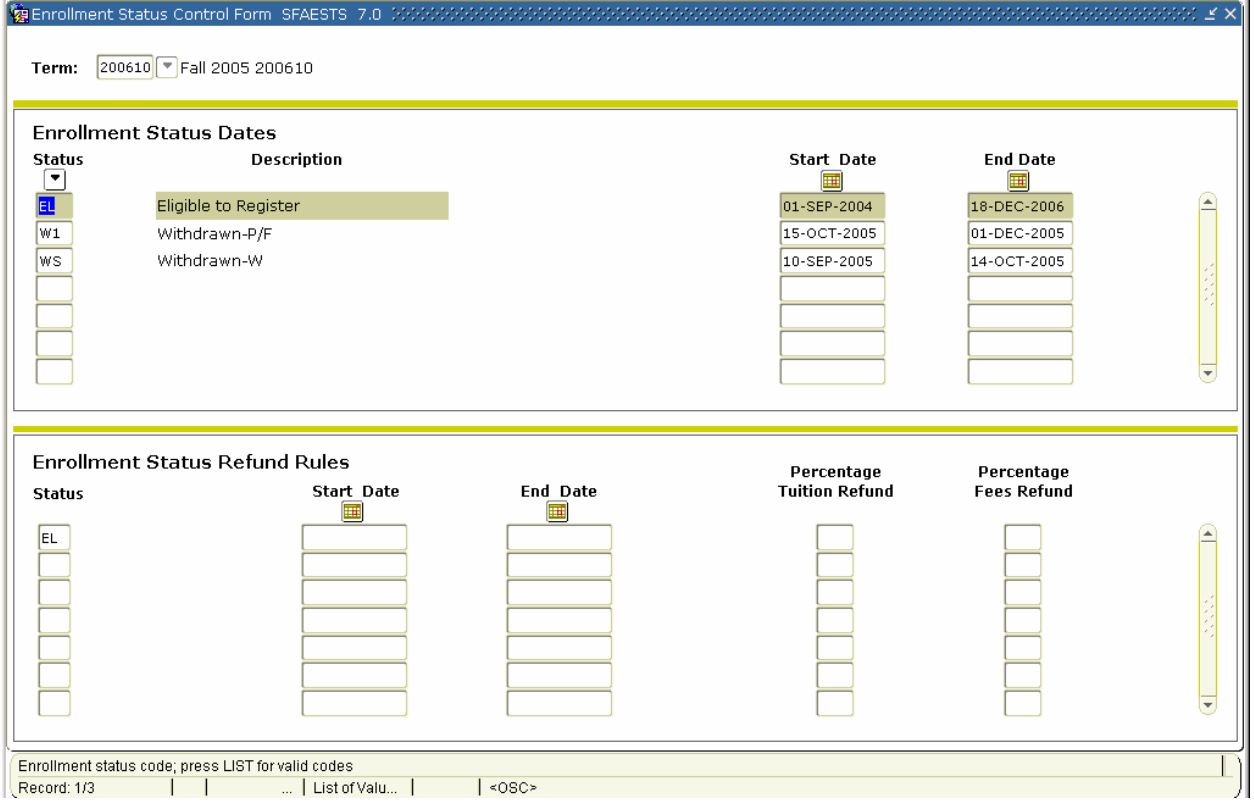

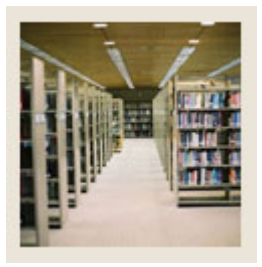

I

## **Registration Fee Assessment Using Banner 7**

**Job Aid:** Build Enrollment Status Refund **Rules for a Term (Continued)** 

## **Procedure**

Follow these steps to build the enrollment status refund rules for a term.

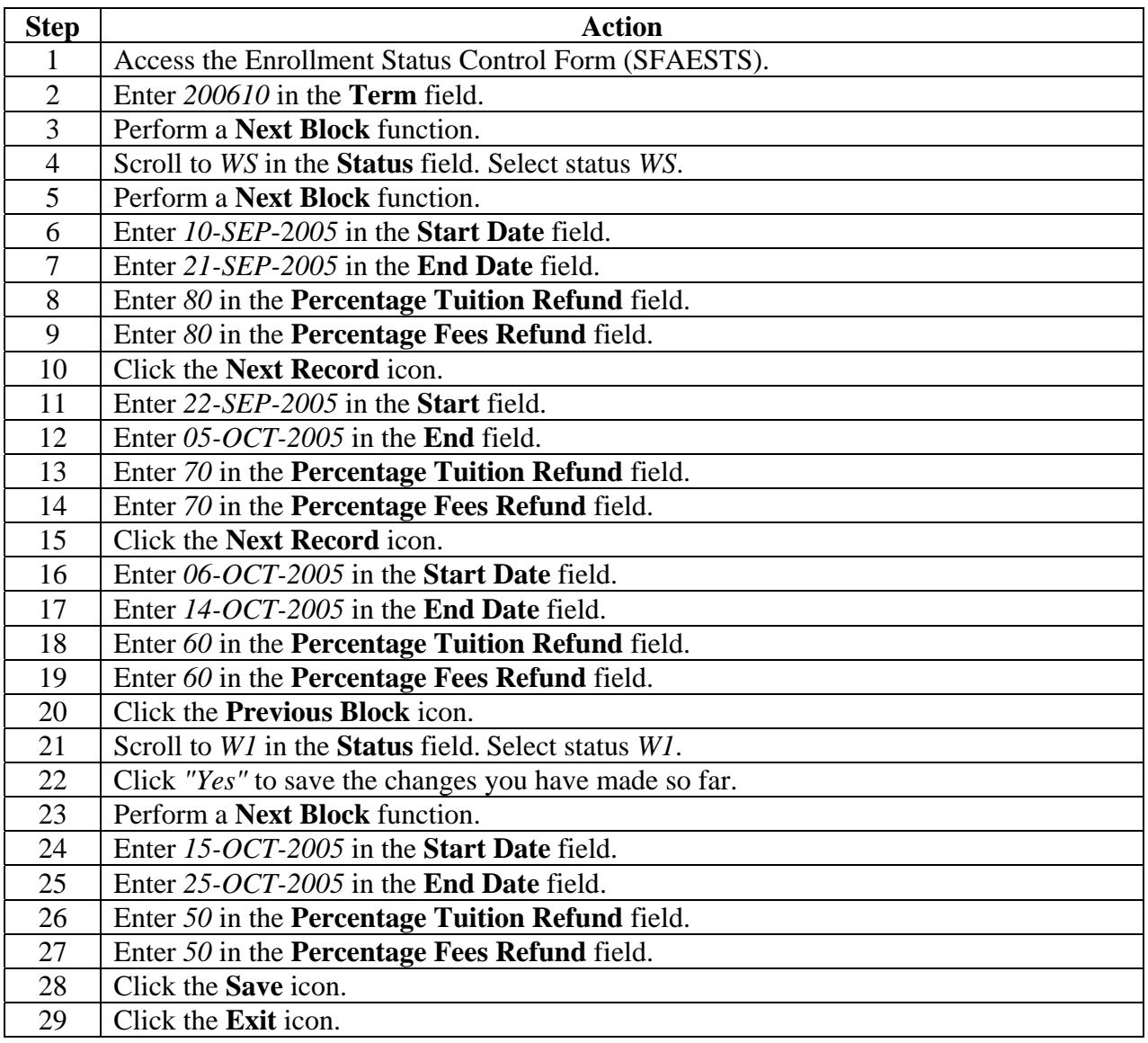